Given n points and m planes in 3D place, you will need to perform t transformations on them, and then calculate their final states. By "transforming a plane", we mean transforming all the points on that plane.

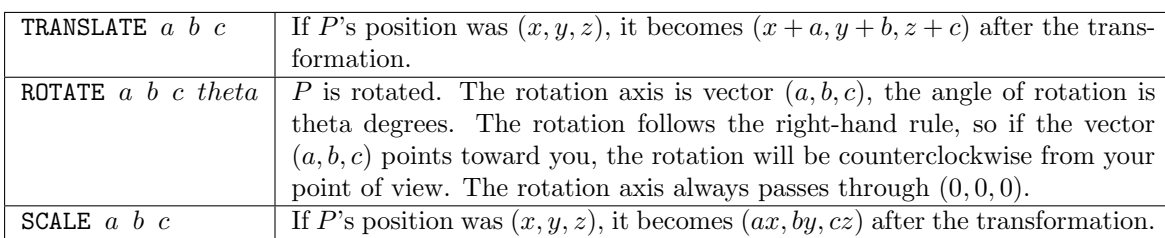

There are three kinds of transformations (in the text below, *P* means the point being transformed):

This problem uses right-hand coordinate system:

## **Input**

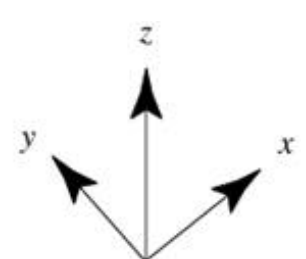

There will be only one test case, beginning with three integers  $n, m, t$  $(1 \leq n, m \leq 50,000, 1 \leq t \leq 1,000)$ . Next *n* lines contain the coordinates of each point. Next *m* lines contains four integers *a*, *b*, *c*, *d* to describe a

plane  $ax + by + cz + d = 0$  (at least one of *a*, *b*, *c* will be non-zero). Next *t* lines contain the operations. All the input coordinates and parameters *a*, *b*, *c*, *d* are real numbers with absolute values not larger than 10. These input real numbers will have at most two digits after the decimal point. Parameter theta is an integer between 0 and 359 (inclusive).

## **Output**

For each point, print three real numbers *x*, *y*, *z* on a single line. For each plane, print four real numbers *a*, *b*, *c*, *d* on a single line. To avoid floating-point issues,  $a^2 + b^2 + c^2$  must be 1, but if there is more than one choice of (*a, b, c, d*) to represent the answer, anyone is acceptable. Output each real number to two decimal places. To reduce the impact of floating-point errors, each number you print could differ from the standard output by up to 0.05.

## **Sample Input**

1 1 3 1 2 3  $0 \t0 \t1 -2$ TRANSLATE 2 3 4 ROTATE 1 0 0 90 SCALE 3 2 1

## **Sample Output**

9.00 -14.00 5.00 0.00 1.00 0.00 12.00